# Package 'tframePlus'

August 26, 2016

<span id="page-0-0"></span>Version 2016.7-1 Title Time Frame Coding Kernel Extensions Description Extensions and additional 'tframe' utilities. **Depends** R  $(>= 2.5.0)$ , tframe  $(>= 2015.1-1)$ Imports stats, utils, graphics, methods, timeSeries Suggests tfplot, zoo, xts, tis, WriteXLS(>= 1.7.0) LazyLoad yes License GPL-2 Copyright 1993-1996,1998-2011 Bank of Canada. 1997,2012-2016 Paul Gilbert Author Paul Gilbert <pgilbert.ttv9z@ncf.ca> Maintainer Paul Gilbert <pgilbert.ttv9z@ncf.ca> URL <http://tsanalysis.r-forge.r-project.org/> NeedsCompilation no Repository CRAN

# R topics documented:

Date/Publication 2016-08-26 20:35:53

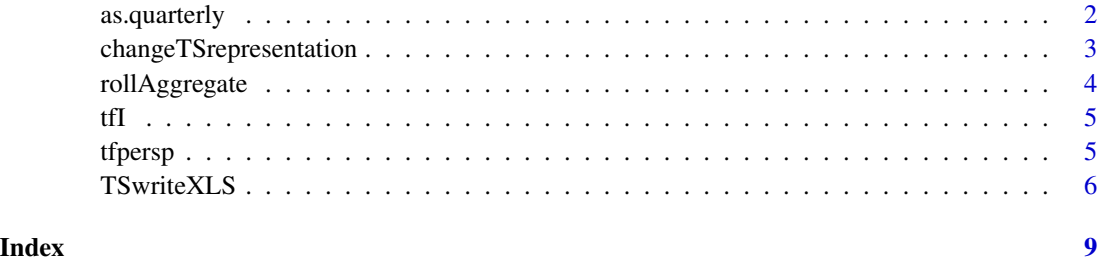

<span id="page-1-2"></span><span id="page-1-0"></span>

#### <span id="page-1-1"></span>**Description**

Convert series to quarterly or annual.

# Usage

```
as.quarterly(x, FUN=sum, na.rm=FALSE, ...)
as.annually(x, FUN=sum, na.rm=FALSE, ...)
as.weekly(x, FUN=sum, na.rm=FALSE, foldFrom=end(x), periodicity = 7)
```
#### Arguments

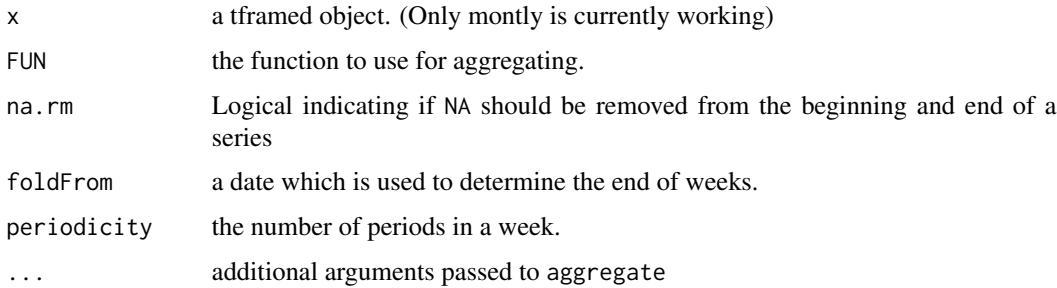

#### Details

Functions as.quarterly and as.annually uses aggregate, but shifts the data to match usual economic and financial quarters or years (whereas aggregate simply groups together a number of periods corresponding to the new frequency starting with the first observation). These functions should give the same result as aggregate if the data starts and ends on quarter (annual) boundaries. If the data does not start and end on quarter (annual) boundaries then NA will be put in where data is incomplete, and the quarter (year) removed if na.rm=TRUE.

Monthly to annual gives the aggregate by converting first to quarterly, which is not exactly correct.

To weekly by periodicity groupings from foldFrom. Partial weeks in the beginning or end are padded with NA and dropped if na.rm=FALSE. (as.weekly has been tested only with daily 7 day weeks.)

#### Value

time series

#### See Also

[tfwindow](#page-0-0) [aggregate](#page-0-0)

# <span id="page-2-0"></span>changeTSrepresentation 3

# Examples

```
z \leq t s(1:10, start = c(1999, 2), frequency=4)as.annually(z)
as.annually(z, na.rm=TRUE)
z \le -ts(1:30, start = c(1999, 2), frequency=12)as.annually(z)
as.annually(z, na.rm=TRUE)
as.quarterly(z)
as.quarterly(z, na.rm=TRUE)
```
changeTSrepresentation

*Change the class of a (Multivariate) Time Series*

# Description

Change the class of a (Multivariate) Time Series

# Usage

changeTSrepresentation (x, newRepresentation)

#### Arguments

x a multivariate time series object.

newRepresentation

function or character string indicating the function to use to change the time series class.

#### Details

This function attempts to convert the time series to the new class using newRepresentation.

If the representation is a character string then it is applied using do.call(TSrepresentation, list(x, dates)) where x is the time series (matrix) to be return and dates are determined by as. Date(time(x)) where x is the default representation of the data. If representation is not a character string then it should be a function and is applied using TSrepresentation(x, dates)

#### Value

a multivariate time series object.

<span id="page-3-0"></span>

#### Description

Aggregate time series using a rolling window.

# Usage

```
rollAggregate(x, FUN=sum, na.rm=FALSE, aggPeriods=4, ...)
```
# **Arguments**

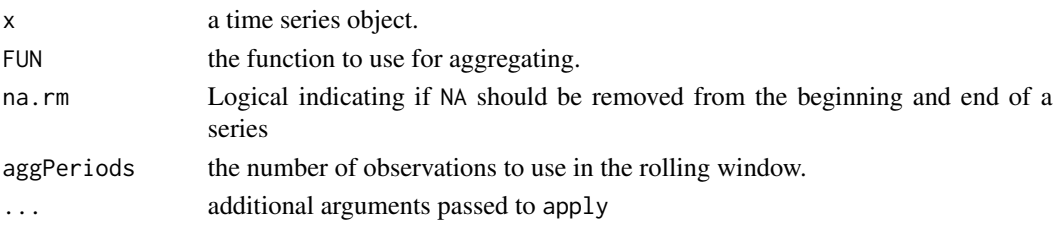

# Details

Functions rollAggregate uses apply with FUN on a rolling window set by aggPeriods. Partial windows may result in NA, depending on FUN. NA in the beginning or end are dropped if na.rm=TRUE. The frequency of the resulting series remains the same as the original, but the result will be aggPeriods shorter (i.e. have NAs). The default will be a four period moving sum (which roughly converts weekly data to something approximating monthly, but at a weekly frequency).

# Value

time series

# See Also

[as.annually](#page-1-1), [as.quarterly](#page-1-2), [as.weekly](#page-1-1), [apply](#page-0-0)

# Examples

```
rollAggregate(ts(1:20, start = c(1999,1), frequency=1))rollAggregate(ts(1:20, start = c(1999,1), frequency=12), aggPeriods=3)
if(require("zoo")) {
  z \le zoo(rnorm(100), order.by = Sys.Date() + 1:100)
  rollAggregate(as.weekly(z), aggPeriods=4, FUN=mean)
  require("tfplot")
  tfplot(as.weekly(z),rollAggregate(as.weekly(z), aggPeriods=4,
     FUN=mean, na.rm=TRUE))
  tfplot(z,rollAggregate(z, aggPeriods=28, FUN=mean))
  }
```
#### <span id="page-4-0"></span>Description

Integrate multivariate time series using cumsum

#### Usage

 $tfI(x, I=rep(TRUE, NCOL(x)), t0=rep(0, NCOL(x)))$ 

#### Arguments

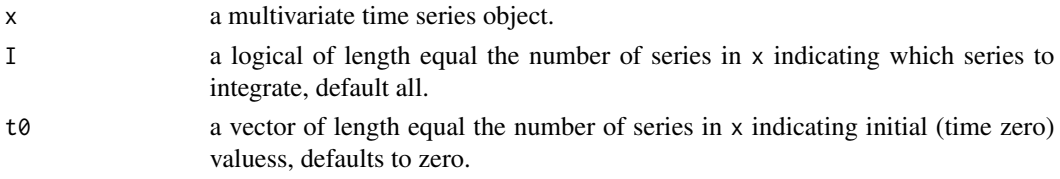

# Details

This function first prepends t0 to x and then applies cumsum to each series indicated by I. The first value is then dropped from the result.

#### Value

a multivariate time series object of the same dimension as x.

#### See Also

[tfL](#page-0-0) [tfwindow](#page-0-0) [aggregate](#page-0-0) [cumsum](#page-0-0) [as.quarterly](#page-1-2)

tfpersp *Plot Series With persp*

# Description

Plot series with persp

#### Usage

```
tfpersp (x, tf=tfspan(x), start=tfstart(tf), end=tfend(tf),
  theta = -30, phi = 15, scale = FALSE,
  xlab = "Time", ylab = "", zlab = "",aspect= c(0.5, 0.5), #y/time, z/time,
  ticktype="detailed",ltheta = -120, lphi = 15,
   ...)
```
# Arguments

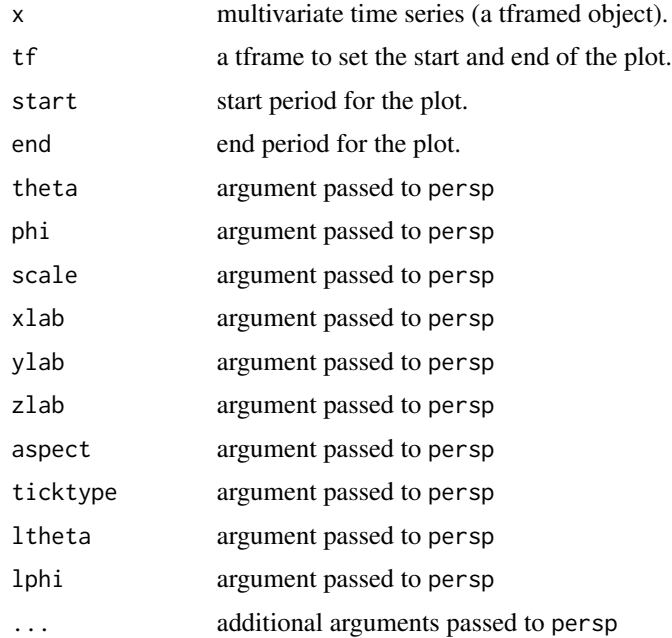

# Details

This function uses passes a multivariate time series to persp.

# Value

Depends

# See Also

[tfwindow](#page-0-0) [persp](#page-0-0)

TSwriteXLS *Write Time Series to an .xls Spreadsheet File*

# Description

Write one or more time series to a .xls spreadsheet file

# Usage

```
TSwriteXLS(x, ..., FileName="R.xls", SheetNames=NULL,
           dateHeader="date", verbose = FALSE)
TSwriteCSV(x, FileName="R.csv", dateFormat=1, dateHeader="date")
```
<span id="page-5-0"></span>

#### <span id="page-6-0"></span>TSwriteXLS 7

#### **Arguments**

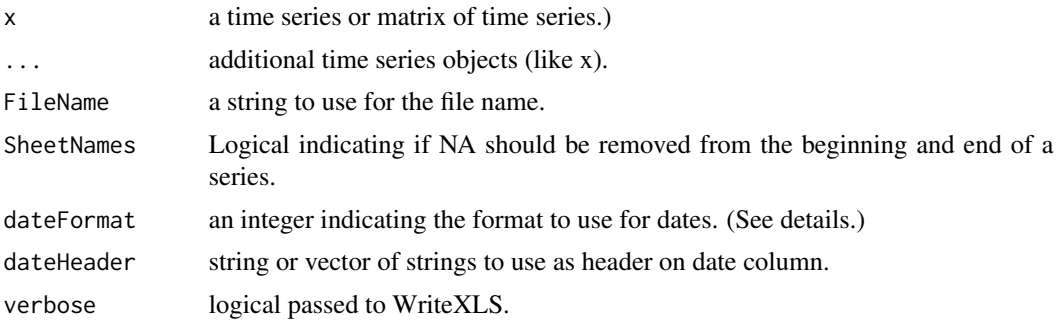

#### Details

This functions uses WriteXLS to write time series data to an .xls spreadsheet file. If the object x has mulitple series then they will be put on the same sheet. Additional objects in . . . will be put on additional pages.

The first line of each sheet will have column headers using seriesNames from the series in the column. The first column will have dates and the heading for that column will be determined by dateHeader. This can be a vector of length equal the number of sheets, of a single character string, in which case it is replicated for each sheet. The dateHeader is a might be useful for indication information like the date of the last observation in a known place on the sheet  $(A1)$  for indicating on a graph. For convenience, the year, period, and a character representation of the period are indicated in columns 2 to 4. This is followed by columns of the data.

If SheetNames is NULL (the default) then the sheet names will be generated from the first series name in each object. If SheetNames is supplied then it should have an element for x and for each object in ....

If WriteXLS does not find a version of perl with appropriate modules then a work around is attempted using save.

WriteCSV handles only a single object x which can have mulitple series. These are wtten as columns in the comma separated value file. dateFormat can be 0 indicating no date, 1 indicating a format like "Jan 1969", 2 indicating a format like 1969,1, or 3 indicating a format like 1969,"Jan",. Only 0 or 1 are supported for data other than monthly and quarterly frequencies.

#### Value

logical

#### See Also

[WriteXLS](#page-0-0)

### Examples

```
tofile <- tempfile()
```

```
z <- ts(1:10, start=c(1999,2), freq=12)
seriesNames(z) <- "ser 1"
```

```
TSwriteXLS(z, FileName=tofile)
zz \leftarrow tbind(z, diff(z))
seriesNames(zz) <- c("ser 1", "diff")
TSwriteXLS(zz, FileName=tofile, SheetNames="2 series")
zz <- ts(1:10, start=c(1999,1), freq=1)
seriesNames(zz) <- "annual ser"
TSwriteXLS(z, zz, FileName=tofile, SheetNames=c("monthly", "annual"))
```
unlink(tofile)

# <span id="page-8-0"></span>Index

∗Topic ts as.quarterly, [2](#page-1-0) changeTSrepresentation, [3](#page-2-0) rollAggregate, [4](#page-3-0)  $tfI, 5$  $tfI, 5$ tfpersp, [5](#page-4-0) TSwriteXLS, [6](#page-5-0) ∗Topic utilities as.quarterly, [2](#page-1-0) changeTSrepresentation, [3](#page-2-0) rollAggregate, [4](#page-3-0)  $tfI, 5$  $tfI, 5$ tfpersp, [5](#page-4-0) TSwriteXLS, [6](#page-5-0) aggregate, *[2](#page-1-0)*, *[5](#page-4-0)* apply, *[4](#page-3-0)* as.annually, *[4](#page-3-0)* as.annually *(*as.quarterly*)*, [2](#page-1-0) as.quarterly, [2,](#page-1-0) *[4,](#page-3-0) [5](#page-4-0)* as.weekly, *[4](#page-3-0)* as.weekly *(*as.quarterly*)*, [2](#page-1-0) changeTSrepresentation, [3](#page-2-0) cumsum, *[5](#page-4-0)* persp, *[6](#page-5-0)* rollAggregate, [4](#page-3-0)  $tfI, 5$  $tfI, 5$ tfL, *[5](#page-4-0)* tfpersp, [5](#page-4-0) tfwindow, *[2](#page-1-0)*, *[5,](#page-4-0) [6](#page-5-0)* TSwriteCSV *(*TSwriteXLS*)*, [6](#page-5-0) TSwriteXLS, [6](#page-5-0) WriteXLS, *[7](#page-6-0)*